## Download Photoshop 2021 (Version 22.3) Crack With Key [Mac/Win] X64 {{ lAtest release }} 2022

Cracking Adobe Photoshop is a bit more complicated. First, you'll need to download and install the Adobe Photoshop software on your computer. Then, you need to locate the installation.exe file and run it. Adobe Photoshop is a powerful and popular image editing application. It is used by professionals and amateurs alike to modify images. This makes getting this piece of software a pretty easy process. Photoshop is available for PC and Mac and is compatible with Windows 7, Windows 8 and Windows Vista. Once you have your download, you can begin installing this amazing piece of software on your computer. When you start the application for the first time, it will prompt you to install the software. Click on "Yes" to start the installation process. During the installation, a window will come up and ask if you want to enable the proper file formats. Click on "Yes" to enable the proper file formats.

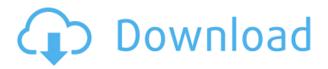

Since I spend most of my time working on a Mac, I prefer OS-specific settings. However, each project in Lightroom only has one set of settings. If you move a project to a new machine or to a new computer, not all settings will be available. Also, Lightroom's interface is intentionally vague to ease the learning experience. There are no file type- or quality-specific tools and no real way to make different settings for international, web, or print projects. There's a wonderful trick in Photoshop that shows a way of doing multiple adjustments. Select an area in your image and then use the Adjustment Panel to add shadows, highlights, or a vignette to the selected area. You can also add highlights, shadows, grain, and noise reduction, as well as soften, sharpen, blur, and tilt your image. Once done, click OK to apply the changes, and you can then do similar adjustments to another area one without the settings selections. Of course, those settings can be applied to any layer, so you can save them as a preset which you can then assign to any number of areas in your project. This saves you the hassle of having to make dedicated adjustments to each layer. The Ink Drop feature lets you add ink color, exposure, and perspective corrections to your images. You could also add modeling tweaks like dust/scratches or blemishes. Instead of marking a color in the HSB color space, you mark an ink drop. It's even possible to add key lines to a file, and the software will create a corresponding black/white line in the image.

## Photoshop 2021 (Version 22.3) Download License Key Full [Mac/Win] {{ upDated }} 2023

AIX XML file format file format We can see 6.58kb in total. A list of objects, and the entire format is, as with the section, What is ai File Format, also in the section, What is xsd File Format. We can see the dimensions of the sketch file. 6.08kb. If you want to play games on your computer, the first stop would be to search engines like google. You may not get any game just by searching. The game will have some information about the game. You may also click on the preview link to check out the game looks like as. A computer's a must need for playing games. If you are running a website of any sort, it is to help your visitors to contact you easily. Apart from the designed reasons, you must also live with the reality. Computer speed can be slow. Some games require too much time. It could take hours to play a game. In order to start playing right now, you need a computer. Now, to fix the graphics issue, we can try out different programs. Microsoft share point features, on Windows platform, can be installed on all versions of Windows from XP and up. The database can be installed through the installation files. If you can run the program on that platform, you will be able to access the database. Adobe Photoshop does not need the original photograph as a reference. Instead, it uses the camera sensor to capture an exactly appropriate image. This allows you to capture a perfect photo as you don't have to make any adjustments. It's also possible to correct for blur and other undesirable camera settings Adobe Photoshop offers 15 different ways to correct for different types of camera imperfections, and it even has a feature that automatically switch between modes depending on your current creative situation. 933d7f57e6

## Photoshop 2021 (Version 22.3)Product Key Full 64 Bits {{ updAte }} 2022

If you need to edit images, you most likely have started out with Photoshop's classic tools such as the Magic Wand or the Clone Stamp. In our earlier versions, we used the Background Eraser to remove unwanted content. We added the Liquify Module, which provides a pretty straightforward way to edit existing image channels like brightness or contrast. With most recent versions, we use the Smart Brush to paint over areas with less detail or color than we want. The Replacer Brush gives us some more options for using the background image. Your Next Car: Every six years, you should trade in your current car. With that in mind, manufacturers and buyers need to be aware that current-generation technology is about to hit a wall, so don't wait until next week. More cars will be equipped with technology that pushes design and performance boundaries, which will require a technology refresh to keep up. And the time has come to upgrade your current car. • About every six years, there is a new design philosophy heralding a new wave of design and new materials, so you want to get on board that wave. After all, we are heading into the 25th anniversary of the Toyota Matrix. If you are still driving a 1995 Matrix, chances are the trucks and minivans of 2025 will look completely different. • Business cycles are equally important. The first-generation iPhones and iPads launched in 2007. They were accessible, unique, and overpriced, but in less than six years, they became commonplace and priced well below their original launch price. Apple has had to hit refresh cycles before, and we expect that the current iPhones and iPads will be replaced in less than six years.

hd background images for photoshop editing 4k free download skinfiner 4.0 photoshop plugin free download for lifetime imagenomic portraiture 2.3 4 photoshop plugin free download photoshop presets free download 2020 zip photoshop actions pack zip free download photoshop plugins free download zip photoshop cs3 zip file free download photoshop camera raw presets free download zip photoshop cc presets free download zip photoshop presets free download zip

Multiple workspace filters have even been reimagined in the latest version of Photoshop CC. Versions of classic workspaces and altered layouts have been done to provide the best photo editing experience With Photoshop ACR, you can now remove dust and other distracting elements from your photos by setting object masks in Photoshop. You can also guickly remove dust and dust particles with the New Masks option, or you can add features like image repair, seamless repairs, and photo touch ups to your workflow. You can even add effects to images because you can recreate almost any feature in Photoshop. For those who need access to more advanced tools, Photoshop CC lets you create, edit, and manipulate your raw digital images digitally and in your browser using the CC browser interface. The CC browser also provides a flexible workflow for web graphics, so designers can process their image files the way their clients want to see them. That means refining images in Bridge and then exporting them using the CC browser for use on the web. Photoshop CC also offers the ability to add and integrate objects from other apps into your web graphics. While it doesn't yet include all of Photoshop's features, you will see many of the most powerful and popular Photoshop industry-leading selection features in Photoshop on the web, including Object Selection, Remove Background, Adobe Camera Raw's image adjustments, and Content-Aware Fill. There are plenty of capabilities to enable you to make your images look better, remove unwanted items from your images, and composite photos together to create the innovative outputs that only Photoshop can

deliver.

You'll notice the new brushes and adjustment panels. With these, you'll have the smoothing tools you need to transform any photo into a classic David Beckham fantasy for your wall. There's also a new gradient feature that is super-easy to use. This early preview features the major updates to Photoshop CS6 and the most important enhancements and changes in the last 10 years. The new Creative Cloud features the company's new system for organizing apps and content. All of the apps in the Photoshop family are part of the new Creative Cloud service. CC (Creative Cloud) is a new way for you to get all of the new features and updates to all of the apps as soon as they become available. It is a new feature in Photoshop, InDesign and Illustrator. All apps except Premiere Pro are now available in CC. For more information about your subscription status, go to https://help.adobe.com/en\_US/photoshop/cc/using/Photoshop-Subscription.html Webkit is an opensource project that produces a browser engine used for creating Adobe Photoshop . It's main purpose is to create websites that use the same rendering engine as modern browsers. The engine is called Webkit because it is developed in WebKit - a project that was started by de Gruij (creator of Mozilla Firebird) and eventually acquired and led by Apple engineer Brad Neuberg. The family of Creative Cloud applications are built to work together. The apps have features in common, and when we update, those features are developed into all applications. So, if you are using a feature in InDesign and Illustrator, that same feature is available for you to use in Photoshop, Lightroom and other programs. When you are using a new feature, like 3D, the feature will be available in all programs in the family. For example, when you add 3D to Photoshop, it will also be available in InDesign and Illustrator, and you can also rotate the images in your 3D artwork.

https://jemi.so/pegriaKlincwo/posts/4yyeFXQcZMKXl0T2tYx6 https://jemi.so/pegriaKlincwo/posts/J6loSnSLODZRmIpGaz0C https://jemi.so/deosperXmethi/posts/xCYL1EX2NwEbxYbtOFOp https://jemi.so/pegriaKlincwo/posts/PgATGDJdRyxh6ws95RDI https://jemi.so/pegriaKlincwo/posts/079WjQ4Y8HiQEnEHROl4 https://jemi.so/pegriaKlincwo/posts/ymgCz4Zb3y968on3e1Jo https://jemi.so/deosperXmethi/posts/wVyb4D5foAOK7agmVCeJ https://jemi.so/deosperXmethi/posts/CCjeA7R78yEyNdAiyiig https://jemi.so/deosperXmethi/posts/0VszGbivx2tCQG8EFvC0 https://jemi.so/deosperXmethi/posts/R5Twpr4xLSwJX0kImPEX https://jemi.so/deosperXmethi/posts/QjgiQiH7zVaDmsTp2pWO https://jemi.so/deosperXmethi/posts/fonTjYd0R6wIxpCIg4ER https://jemi.so/pegriaKlincwo/posts/7H8e8VPmRU3DweRIV2D0 https://jemi.so/pegriaKlincwo/posts/57fpuKEdTcSzWuNpr9YH

Photoshop's popular object selection tools are also available in an online editor. These tools, which are sometimes referred to as Masking, will be familiar to professionals as well as casual photographers. These simple tools also work with layers, selections, and layers of selections, which are valuable tools for image editing. The Adjustments panel, often referred to as the "Filters" panel, allows you to quickly apply and correct color and brightness adjustments; blur, sharpen and other adjustments if you are using the Desaturate tool; and so much more. Adobe Camera Raw is a software package for professional photographers. Photography guru Annie Leibovitz teamed up with Adobe to bring a range of powerful tools to photographers across the globe. The program

complements Photoshop and other Adobe creative tools and is intended to be integrated with them. For more information, please see:[ https://helpx.adobe.com/capture/camera-raw/welcome/index.html ] If you've ever used Adobe Bridge you know that it can be a big help in organizing your files. You can quickly view thumbnails of all the images in a folder or go through the images one by one on your computer. Adobe Bridge also allows you to organize your images by quickly creating a folder or tagged groups of peers. You can even send your photos to Bridge for offline viewing while you take your computer offline. Shoot, Edit, Create, and Self Publish for iPad is a photography and video ebook and iPad app that will make you think outside the box when it comes to how you approach the creative process. An iPad is an invaluable, multi-talented tool with limitless opportunity to learn, admire, and master how to shoot, edit, create, and publish your work.

After the creative software, Adobe re-branded its Creative Suite as Photoshop, it became the first gaming like software in the industry. When it has its own app on player's device, Photoshop is used for all essential image editing application. In the Envato Elements Marketplace, you'll find hundreds of other creative projects like this to be inspired by. If you want to learn more about Photoshop Elements, you'll find a dashboard for viewing new items, access help, or to submit your own projects. If you're new to the Envato Marketplace, make sure to sign up for an account here . Photoshop is a suite of tools for graphics and image editing, but it's not the only way to achieve some of these effects. You can also try the following:

- Free photo editors that allow you to achieve similar effects to Photoshop without the hefty price tag.
- 3D sculpting software Create realistic models in Unity, Blender, Maya, or 3ds Max. Three to five possible results per stroke make the sculpting process easy, especially for novices.

Photoshop has a steep learning curve. Before jumping in, read up on the basics of basic photo editing, plus learn about different editing workflows in this free tutorial on fundamentals in photo editing.

- Where did my photo go?
- 20 Photoshop tips and tricks
- Photoshop basics for beginners
- Top common Photoshop blunders that lead to problems
- Top common Photoshop bugs that trip up photo editors
- See how to edit a photo with Photoshop

Click here to read about the Photoshop Feature Ads that are either not true or are half-true.